## THE LUMA PROJECT

## ENTERING WORK / PLAY TIME

## Adding your Time worked / played!

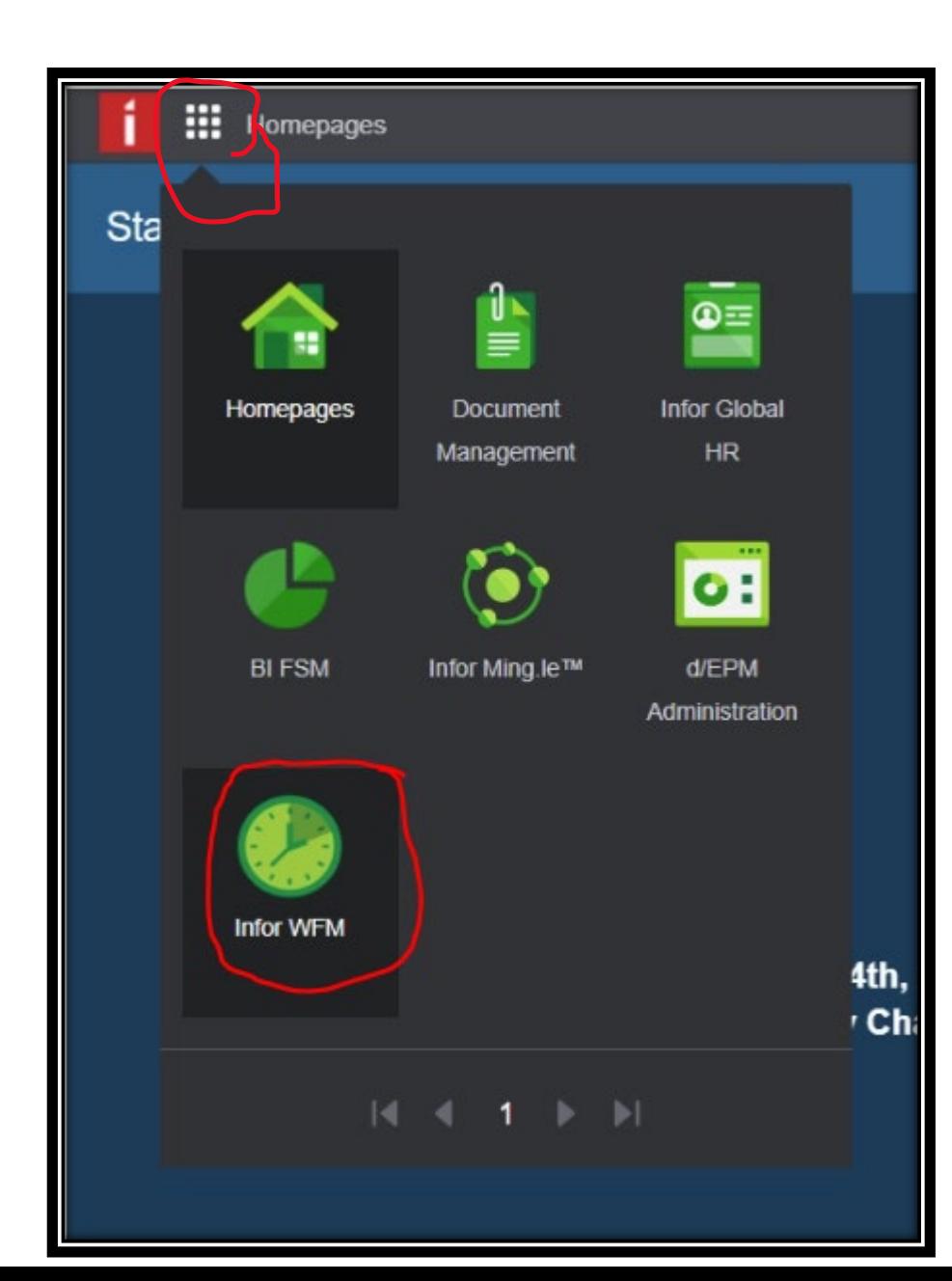

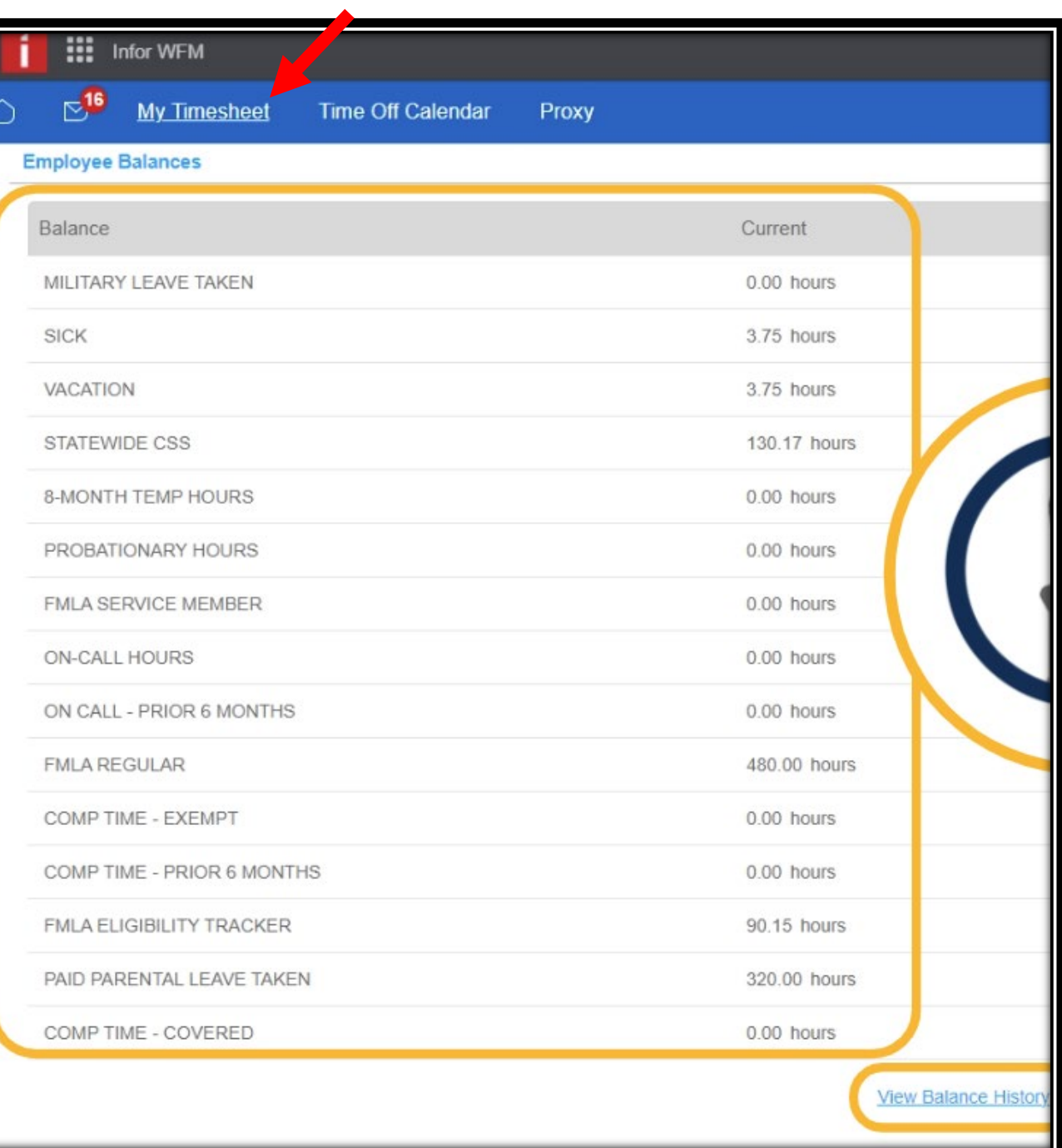

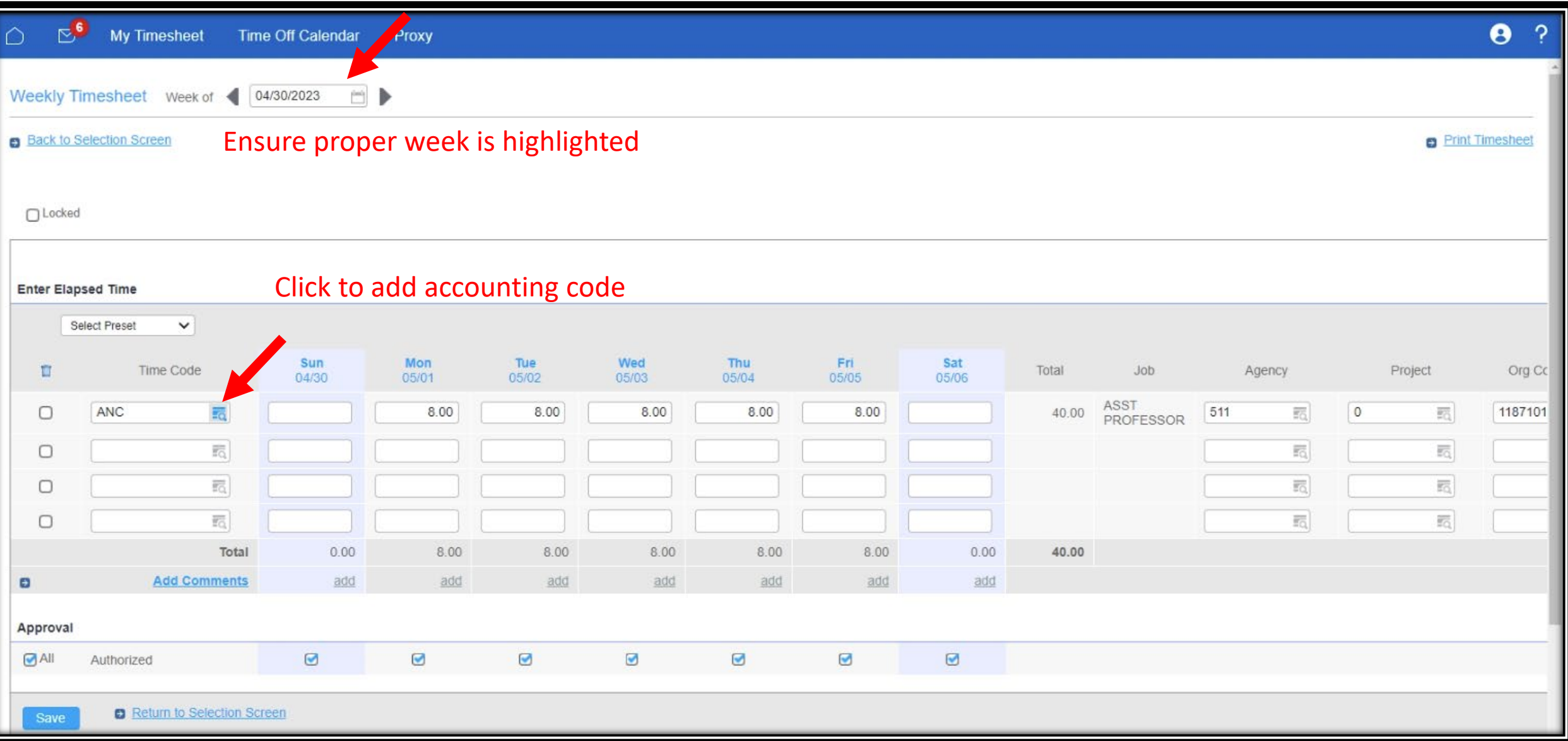

П

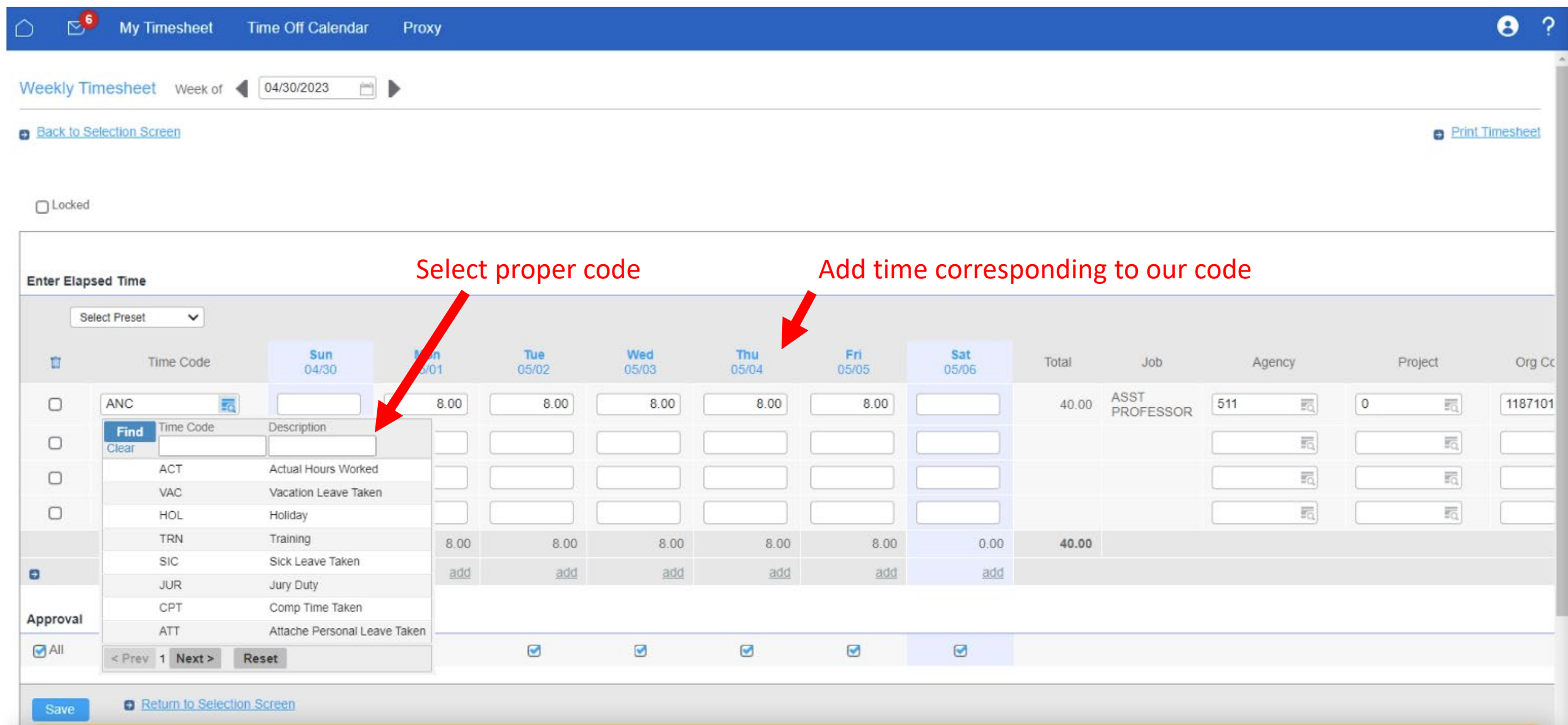

**If you need to add a comment to a day**

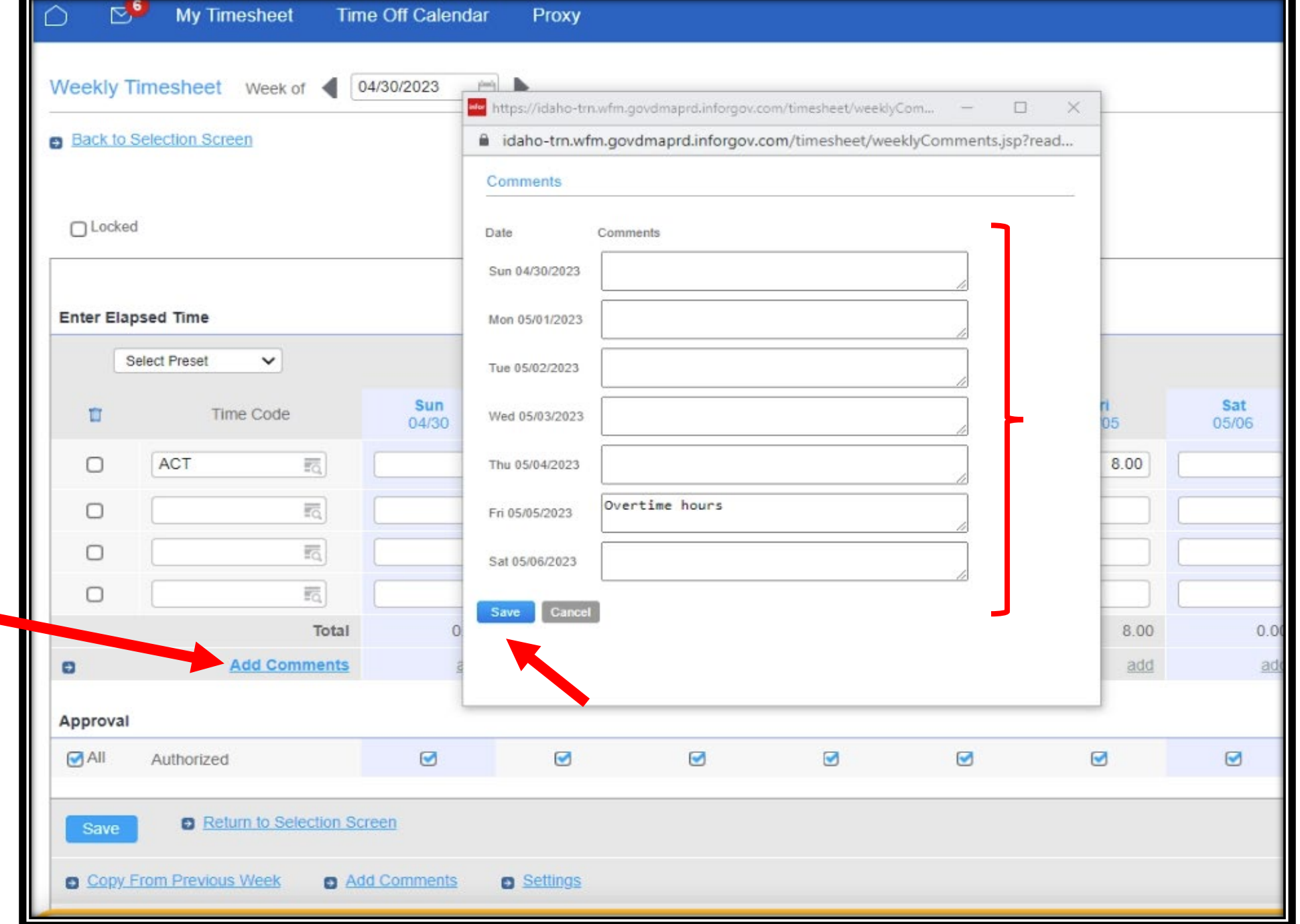

## **Once all time has been entered, click save.**

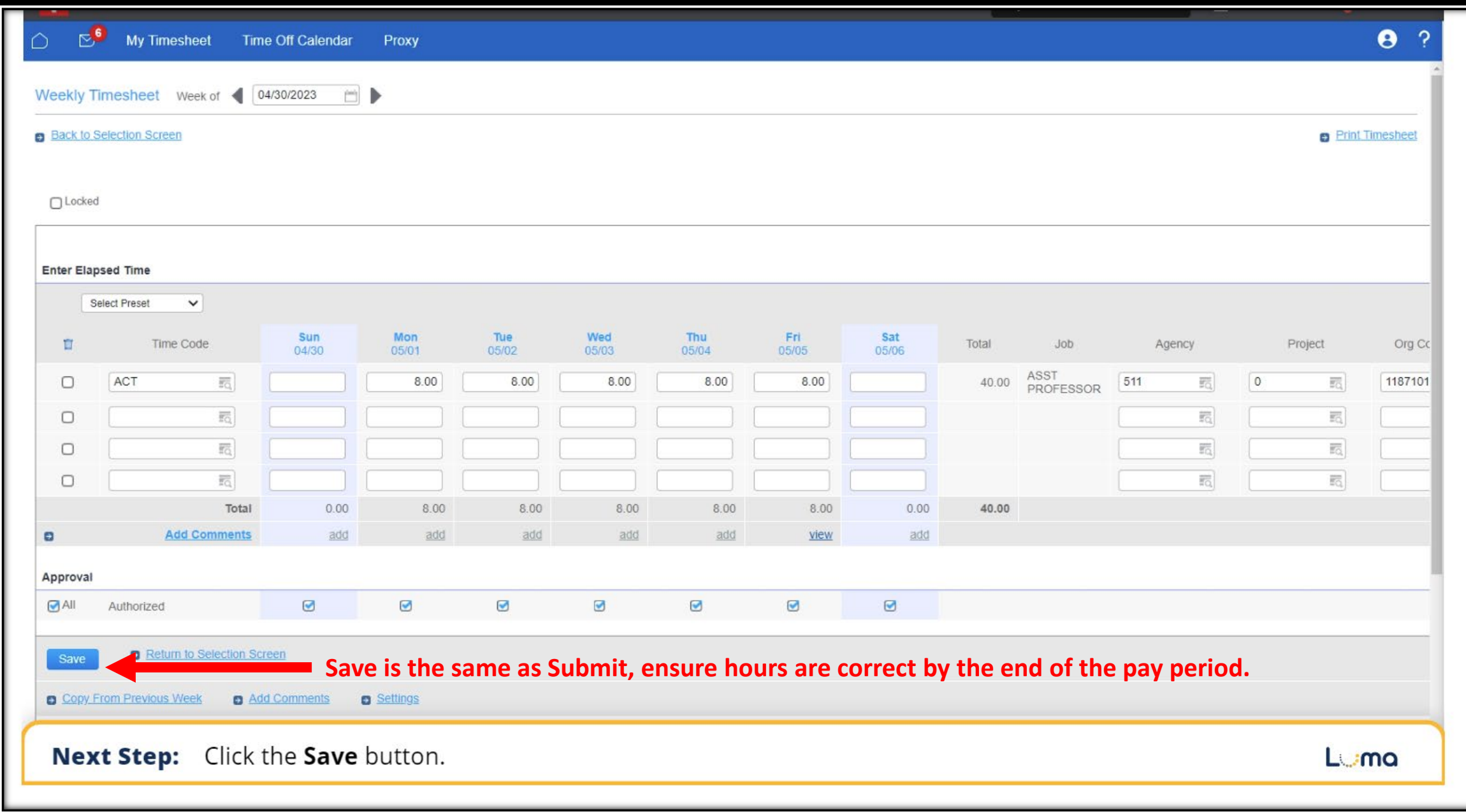